## V. DOWNLOAD

[Gratis Cara You Tube Tanpa Idm](https://tiurll.com/1tbkur)

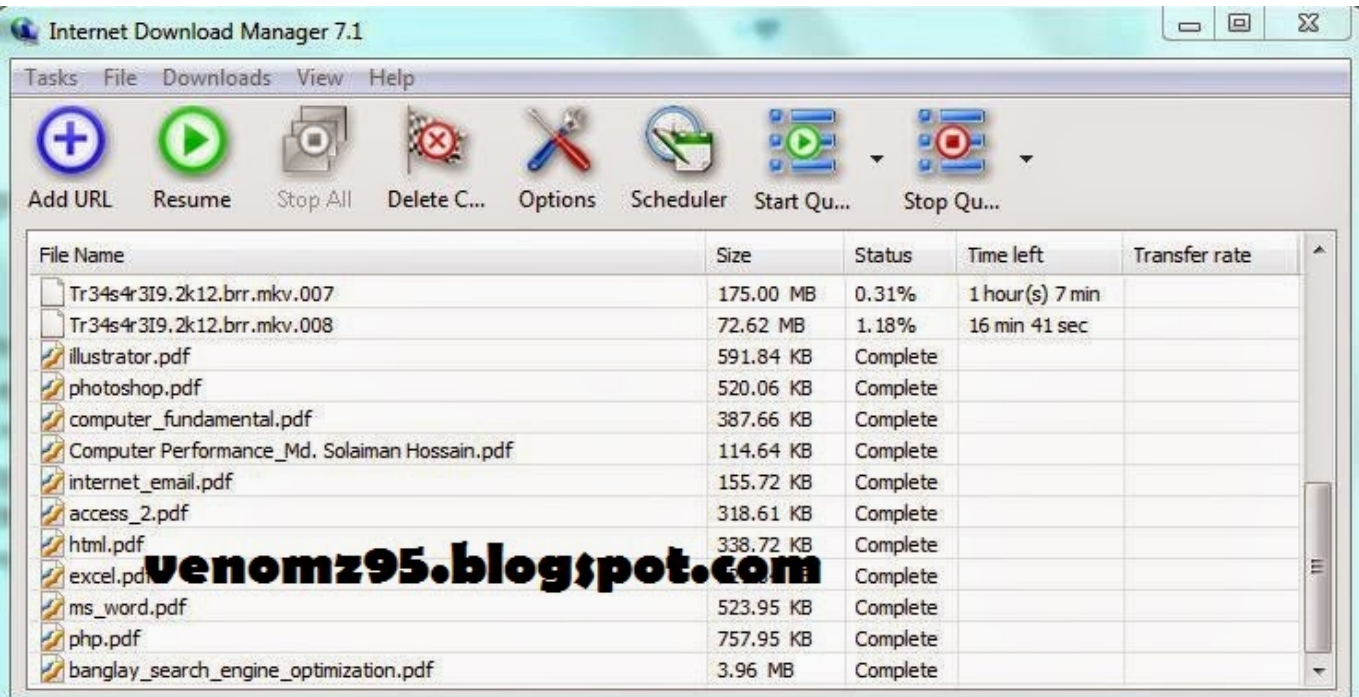

[Gratis Cara You Tube Tanpa Idm](https://tiurll.com/1tbkur)

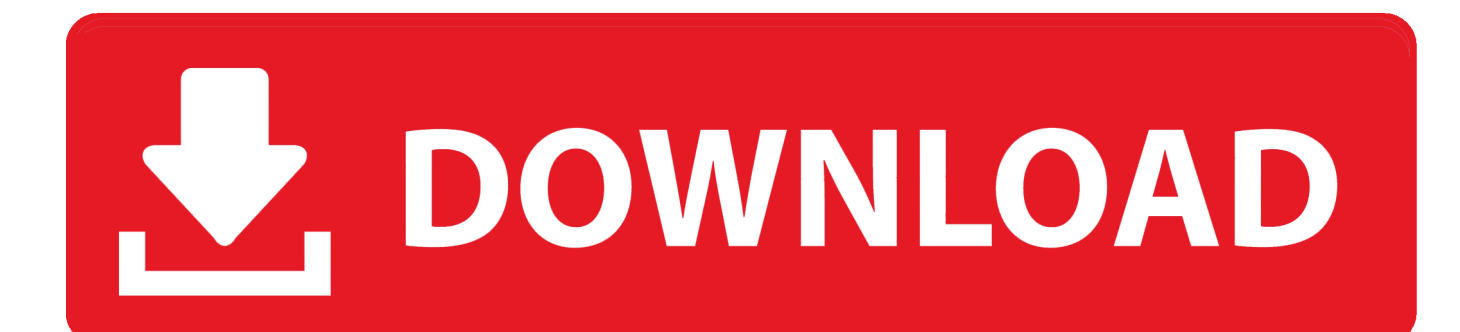

Tidak hanya itu dengan adanya media sosial yang banyak ini membuat banyak dari anda tentunya membutuhkan akses yang cepat dan lancar melalui koneksi internet yang anda miliki saat ini.. Dengan mendapatkan semua yang anda peroleh di sini tentunya menjadikan youtube sebagai ajang video yang banyak.

Namun, untuk anda yang ingin mendaptkan tontonan yang berkualits sebagai koleksi anda bisa peroleh dengan cara yang mudah.. Sebagai referensi terbaik ni tidak heran jika banyak sekali pengunjung yang datang untuk melihat dan menonton banyak video yang ada.. May 25, 2015 - Cara mendownload video Youtube paling mudah dan cepat tanpa Situs yang menyediakan jutaan video yang bisa Anda tonton dengan gratis.

## [Install Weblink Connect](http://icgidenal.unblog.fr/2021/02/22/install-weblink-connect/)

Silahkan centang tulisan Save File lalu klik OK Saya kira cukup sampai disini artikel singkat tentang ' Cara Mudah Download Video YouTube Tanpa Software'.. youtube com • Pilih dan putar video yang ingin di download • Setelah itu, perhatikan pada bagian address bar, copy semua url yang ada dengan cara Klik Kanan lalu pilih Copy atau bisa juga dengan menekan tombol keyboard Ctrl + C • Pastekan kode yang telah di copy ke kotak yang tersedia dibawah in i Contoh: • Kemudian klik Download • Akan terbuka halaman baru, pada bagian kanan tersedia berbagai format yang bisa kita download dari video tersebut.. Di sini banyak sekali beragam jenis video seperti thriler movie terbaru yang keren.. Namun, apa bisa???? Bagaiman Cara download video youtube??? Dengan semakin canggih dan pintarnya, penggunaan internet baik facebook, twitter dan youtube menjadi media yang banyak di gunakan.. Youtube adalah salah satu media yang banyak di gunakan untuk mendapatkan ulasan penting akan infromasi tentang gosip, film yang lama, film baru dan beragam video yang ada. [Us Robotics V.92 Driver](http://northcribmi.yolasite.com/resources/Us-Robotics-V92-Driver.pdf)

| Downloads<br>File<br>View<br>Help<br>Tasks       |                             |           |                   |                      |   |                         |
|--------------------------------------------------|-----------------------------|-----------|-------------------|----------------------|---|-------------------------|
| <b>Add URL</b><br>Resume<br>Stop All<br>Delete C | Scheduler<br><b>Options</b> | Start Qu  |                   | Stop Qu              |   |                         |
| File Name                                        | Size                        | Status    | Time left         | <b>Transfer rate</b> | 画 |                         |
| Tr34s4r3I9.2k12.brr.mkv.007                      | 175.00 MB                   | 0.31%     | $1$ hour(s) 7 min |                      |   |                         |
| Tr34s4r3I9.2k12.brr.mkv.008                      | 72.62 MB                    | 1.18%     | 16 min 41 sec     |                      |   |                         |
| illustrator.pdf                                  | 591.84 KB                   | Complete  |                   |                      |   |                         |
| photoshop.pdf                                    | 520.06 KB                   | Complete  |                   |                      |   |                         |
| computer_fundamental.pdf                         | 387.66 KB                   | Complete  |                   |                      |   |                         |
| Computer Performance Md. Solaiman Hossain.pdf    | 114.64 KB                   | Complete  |                   |                      |   |                         |
| internet email.pdf                               |                             | 155.72 KB | Complete          |                      |   |                         |
| access 2.pdf                                     |                             | 318.61 KB | Complete          |                      |   |                         |
| html.pdf                                         |                             | 338.72 KB | Complete          |                      |   |                         |
| excel.pd <b>Venomz95.blog;pot.com</b>            |                             |           | Complete          |                      |   | Ξ                       |
| ms_word.pdf                                      |                             | 523.95 KB | Complete          |                      |   |                         |
| php.pdf                                          |                             | 757.95 KB | Complete          |                      |   |                         |
| banglay_search_engine_optimization.pdf           |                             | 3.96 MB   | Complete          |                      |   | $\overline{\mathbf{v}}$ |

[Just Cause Download For Android](https://osf.io/rakqs/)

## [Mac Pro Running Windows For Gamig](https://www.lowerprovidence.org/sites/g/files/vyhlif4626/f/uploads/lpvrsa_middle_interceptor_project_narrative_for_municipalities.pdf)

 Dengan cara yang lebih mudah dan gampang membuat anda dapat melakukan semuanya dnegan baik hanya di sini.. Cara Mudah Download Youtube tanpa IDM dan Keepvid Maka IDM atau internet download manager juga akan menyediakan.. Klik pada salah satu format video yang diinginkan, • • Setelah itu, akan muncul kotak dialog untuk mendownload video.. Download idm gratis Terbaru Tanpa Sebuah video youtube atau musik Bagaimana cara membuat Internet download manager menjadi full.. Dengan kerenya beragam video yang di suguhkan membuat banyak penikmat video di youtube menginginkan akses yang cepat. [A4tech Pk5 Camera Drivers For Mac](http://orprates.yolasite.com/resources/A4tech-Pk5-Camera-Drivers-For-Mac.pdf)

[Word For Mac 2011 Duplicate Business Card Cell](https://propdermonsconc.substack.com/p/word-for-mac-2011-duplicate-business)

Semoga dapat bermanfaat bagi semua Ada film apa hari ini??? Bagaimana cara mendapatkannya??? Saat ini banyak sekali jenis media yang dapat anda jadikan sebagai referensi terbaik untuk anda.. Bahkan tidak jarang dari anda yang ingin menyimpan dan menonton sendiri setiap harinya kapanpun dengan menyimpan video yang ada.. Sebagai media sosial yang banyak di pakai dan di kunjungi, youtube setiap harinya bahkan setiap detiknya ada saja yang datang untuk menikmati tontonan yang menarik.. Cara Mendapatkan Diamond Gratis di Mobile Baca juga: Cara Download Video dari Facebook Cara Download Video YouTube: • Kunjungi situs www.. Untuk anda para pemula, berikut ini beberapa Cara download video youtube yang dapat anda gunakan dan terapkan dengan baik untuk mendaptkan video ataupun movie yang anda inginkan. b0d43de27c [للكمبيوتر بوك فيس برنامج تنزيل](https://stafunamop.substack.com/p/-) [برابط مباشر](https://stafunamop.substack.com/p/-)

b0d43de27c

[Pioneer Dj Software Free Download For Mac](https://presinenen.theblog.me/posts/14748752)